### CS 261 Fall 2021

Mike Lam, Professor

Q. Why do assembly programmers need to know how to swim?

A. Because they work below C level!

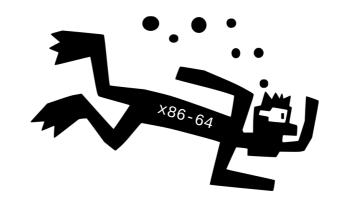

x86-64 Miscellaneous Topics

## **Topics**

- Homogeneous data structures
  - Arrays
  - Nested / multidimensional arrays
- Heterogeneous data structures
  - Structs / records
  - Unions
- Floating-point code

### Arrays

- An array is simply a block of memory (bits)
  - Fixed-sized homogeneous elements of a particular type (context)
  - Contiguous layout
  - Fixed length (not stored as part of the array!)

```
int32_t stuff[3];

3 elements
  each element is 4 bytes wide
  total size is 3 * 4 = 12 bytes
```

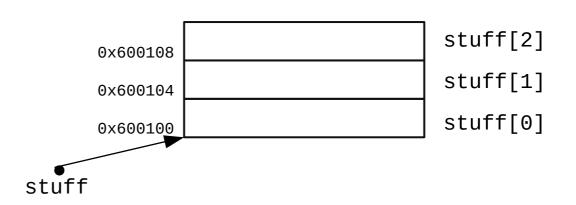

```
stuff[0] = 7
stuff[1] = 7
stuff[2] = 7
```

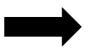

```
movq $0x600100, %rbx
movl $7, (%rbx)
movl $7, 4(%rbx)
movl $7, 8(%rbx)
```

## Arrays and pointers

- Array name is essentially a pointer to first element (base)
  - The *i*th element is at address (base + size \* *i*)
- C pointer arithmetic uses intervals of the element width
  - No need to explicitly multiply by size in C
  - "stuff+0" or "stuff" is the address of the first element
  - "stuff+1" is the address of the second element
  - "stuff+2" is the address of the third element
- Indexing = pointer arithmetic plus dereferencing
  - "stuff[i]" means "\*(stuff + i)"
  - In assembly, use the scaled index addressing mode
    - (base, index, scale) → e.g., (%rbx, %rdi, 4) for 32-bit elements

## Question

 Fill in the blank to correctly translate the following C code into x86-64:

```
stuff[2]
int64_t data[10];
                                       0x600110
                                                                      stuff[1]
                                       0x600108
                                                                      stuff[0]
                                       0x600100
                                 data
                                                 movq $0x600100, %rbx
                                                 movq $0, %rdx
                                                 jmp L2
for (int i = 0; i < 10; i++) {
                                               L1:
    data[i] = 0;
                                                 movq $0, _____
}
                                                 incq %rdx
                                               L2:
                                                 cmpq $10, $rdx
                                                 il L1
```

## Question

 Fill in the blank to correctly translate the following C code into x86-64:

```
stuff[2]
int64_t data[10];
                                        0x600110
                                                                      stuff[1]
                                       0x600108
                                                                      stuff[0]
                                       0x600100
                                 data
                                                 movq $0x600100, %rbx
                                                 movq $0, %rdx
                                                 jmp L2
for (int i = 0; i < 10; i++) {
                                               L1:
    data[i] = 0;
                                                 movq $0, (%rbx, %rdx, 8)
}
                                                 incq %rdx
                                               L2:
                                                 cmpq $10, $rdx
                                                 il L1
```

## Nested / multidimensional arrays

- Generalizes cleanly to multiple dimensions
  - Think of the elements of outer dimensions as being arrays of inner dimensions
  - "Row-major" order: outer dimension specified first
  - E.g., "int16\_t grid[4][3]" is a 4-element array of 3-element arrays of 16-bit integers
  - 2D: Address of (i,j)th element is (base + size(cols \* i + j))
  - 3D: Address of (i,j,k)th element is (base + size $((n_{d1} * n_{d2}) * i + n_{d2} * j + k))$

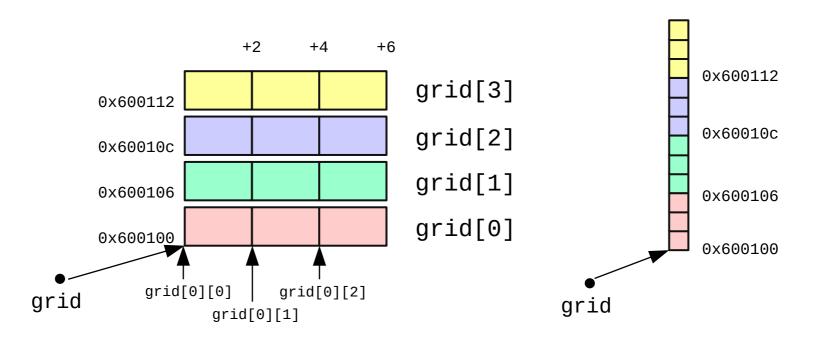

#### Structs

- C structs are also just regions of memory
  - "Structured" heterogeneous regions--they're split into fields
  - Contiguous layout (w/ occasional gaps for alignment)
  - Offset of each field can be determined by the compiler
  - Sometimes called "records" generally

```
(%rbx = &x and %rdi = 1)
struct {
                               x.i = 1;
                                                    movl $1, (%rbx)
    int i;
                               x.j = 2;
                                                    movl $2, 4(%rbx)
    int j;
                               x.a[0] = 3;
                                                    movl $3, 8(%rbx)
    int a[2];
                               x.a[1] = 4;
                                                    movl $4, 8(%rbx, %rdi, 4)
    int *p;
                               x.p = NULL;
                                                    movq $0, 16(%rbx)
} x;
```

| Offset   | 0 |   | 4 | 8    |      | 16 | 24 |
|----------|---|---|---|------|------|----|----|
| Contents |   | i | j | a[0] | a[1] | р  |    |

# Alignment

- Alignment restrictions require addresses be *n*-divisible
  - E.g., 4-byte alignment means all addresses must be divisible by 4
  - Specified using an assembler directive
  - Improves memory performance if the hardware matches
  - Can be avoided in C using "attribute (packed)" (as in elf.h)

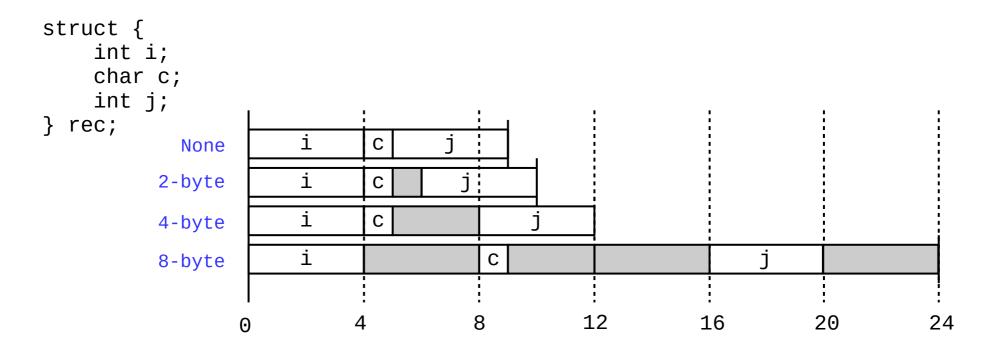

#### Union

- C unions are also just regions of memory
  - Can store one "thing", but it could be multiple sizes depending on what kind of "thing" it currently is (so context is even more important!)
  - All "fields" start at offset zero
  - Generally a bad idea! (circumvents the type system in C)
  - Can be used to do OOP in C (i.e., polymorphism)

```
typedef enum { CHAR, INT, FLOAT } objtype_t;

typedef struct {
    objtype_t type;
    union {
        char c;
        int i;
        float f;
    } data;
} obj_t;

typedef enum { CHAR, INT, FLOAT } objtype_t;

obj_t foo;

foo.type = INT;
    foo.data.i = 65;

printf("%c", foo.data.c); \( \subseteq \text{VALID!} \)

obj_t;
```

#### Aside: Enums

- Enumerations are types where all values are listed
  - Declared in C using enum keyword
  - In C, the actual values are stored as integers
  - Can assign integer values if desired
  - Primary advantage: named constants

```
typedef enum {
    MON = 1, TUE, WED, THU, FRI, SAT, SUN
} day_t;

// essentially the same as: int midterm_day = 3;
day_t midterm_day = WED;
```

# Floating-point code

- x87: extension of x86 for floating-point arithmetic
  - Originally for the 8087 floating-point co-processor
  - Adds new floating-point "stack" registers ST(0) ST(7)
    - 80-bit extended double format (15 exponent and 63 significand bits)
  - Push/pop with FLD and FST instructions
  - Arithmetic: FADD, FMUL, FSQRT, etc.
  - Largely deprecated now in favor of new SIMD architectures

# Floating-point code

- Single-Instruction, Multiple-Data (SIMD)
  - Performs the same operation on multiple pairs of elements
  - Also known as vector instructions
- Various floating-point SIMD instruction sets
  - MMX, SSE, SSE2, SSE3, SSE4, SSE5, AVX, AVX2
  - 16 new extra-wide XMM (128-bit) or YMM (256-bit) registers for holding multiple elements
    - Floating-point arguments passed in %xmm0-%xmm7
    - Return value in %xmm0
    - All registers are caller-saved

# Floating-point code

- SSE (Streaming SIMD Extensions)
  - 128-bit XMM registers
    - Can store two 64-bit doubles or four 32-bit floats
  - New instructions for movement and arithmetic
    - General form: <op><s|p><s|d>
    - $\langle s|p\rangle$ : s=scalar (single data) p=packed (multiple data)
    - <s|d>: s=single (32-bit) d=double (64-bit)
    - E.g., "addsd" = add scalar 64-bit doubles
    - E.g., "mulps = multiply packed 32-bit floats
- AVX (Advanced Vector Extensions)
  - 256-bit YMM registers
    - Can store four 64-bit doubles or eight 32-bit floats
  - Similar instructions as SSE (but with "v" prefix, e.g., vmulps)

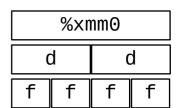

#### SSE/AVX

#### Movement

- movss / movsd
- movaps / movapd

#### Conversion

- cvtsi2ss / cvtsi2sd
- cvtss2si / cvtsd2si
- cvtss2sd / cvtsd2ss

#### Arithmetic

- addss / addsd
- addps / addpd
  - ... (sub, mul, div,
     max, min, sqrt)
- andps / andpd
- xorps / xorpd

#### Comparison

- ucomiss / ucomisd

(AVX has "v\_\_\_\_" opcodes)

| 255    | 127    | 0                  |
|--------|--------|--------------------|
| %ymm0  | %xmmO  | 1st FP arg./Return |
| %ymm1  | %xmm1  | 2nd FP argument    |
| %ymm2  | %xmm2  | 3rd FP argument    |
| %ymm3  | %xmm3  | 4th FP argument    |
| %ymm4  | %xmm4  | 5th FP argument    |
| %ymm5  | %xmm5  | 6th FP argument    |
| %ymm6  | %xmm6  | 7th FP argument    |
| %ymm7  | %xmm7  | 8th FP argument    |
| %ymm8  | %xmm8  | Caller saved       |
| %ymm9  | %xmm9  | Caller saved       |
| %ymm10 | %xmm10 | Caller saved       |
| %ymm11 | %xmm11 | Caller saved       |
| %ymm12 | %xmm12 | Caller saved       |
| %ymm13 | %ymm13 | Caller saved       |
| %ymm14 | %xmm14 | Caller saved       |
| %ymm15 | %xmm15 | Caller saved       |

### Bitwise operations in SSE/AVX

- Assembly instructions provide low-level access to floating-point numbers
  - Some numeric operations can be done more efficiently with simple bitwise operations
- AKA: Floating-Point Hacks™
  - Set to zero (value XOR value)
  - Absolute value (value AND 0x7fffffff)
  - Additive inverse (value XOR 0x80000000)
- Lesson: Information = Bits + Context
  - (even if it wasn't the intended context!)

#### Preview: Y86-64 ISA

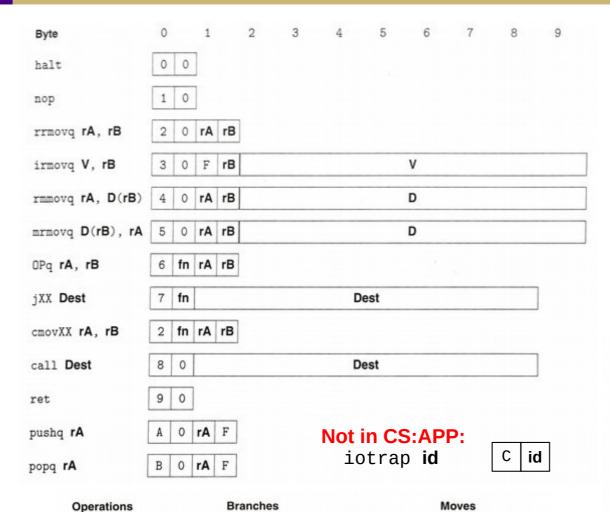

jne 7

jg

jge 7 5

7 6

rrmovq 2

cmovl

cmove

cmovle 2 1

2 2

2 3

cmovne 2 4

cmovge 2 5

cmovg 2 6

jmp 7

7 2

7 3

addq 6 0

subq 6 1

andq 6 2

xorq 6 3

| Number | Register name |          |              |
|--------|---------------|----------|--------------|
| 0      | %rax          | 8        | %r8          |
| 1      | %rcx          | 9        | %r9          |
| 2      | %rdx          | 10       | %r10         |
| 3      | %rbx          | 11<br>12 | %r11<br>%r12 |
| 4      | %rsp          | 13       | %r13         |
| 5      | %rbp          | 14       | %r14         |
| 6      | %rsi          |          |              |
| 7      | %rdi          |          |              |

| Value | Name | Meaning                         |
|-------|------|---------------------------------|
| 1     | AOK  | Normal operation                |
| 2     | HLT  | halt instruction encountered    |
| 3     | ADR  | Invalid address encountered     |
| 4     | INS  | Invalid instruction encountered |

#### RF: Program registers

| %rax | %rsp      | %r8  | %r12         |
|------|-----------|------|--------------|
| %rcx | %rbp      | %r9  | %r13         |
| %rdx | %rdx %rsi |      | %r14         |
| %rbx | %rdi      | %r11 | and the same |

|    |    | CC:<br>ondit | ion | Stat: Program status |
|----|----|--------------|-----|----------------------|
|    | ZF | SF           | OF  | DMEM: Memory         |
| 02 | PC |              |     |                      |
|    |    |              |     |                      |